# Botnet Detection Using Honeypots

*Kalaitzidakis Vasileios*

Athens, June 2009

### What Is Botnet

- A Botnet is a large number of compromised computers, controlled by one or more Command-and-Control Servers, the Botmasters
- Ro**Bot Net**work also called "zombie army"
- The history of botnets began in 1999:
	- The first IRC Bot, Pretty Park worm, appeared
- Botnets are used for:
	- Distributed DoS Attacks
	- Spam
	- Identity Theft
	- Click Fraud
	- Virus propagation
	- …
- Rising Underground Economy

## How Do Botnets Work

- Installation of malicious software
	- Exploitation
	- Download infected files (P2P, malicious sites, email attachments)
- The infected machine contacts the BotMaster for a mission
- Botmaster sends back mission information
- Bot executes mission and returns results
- Bots can periodically be updated

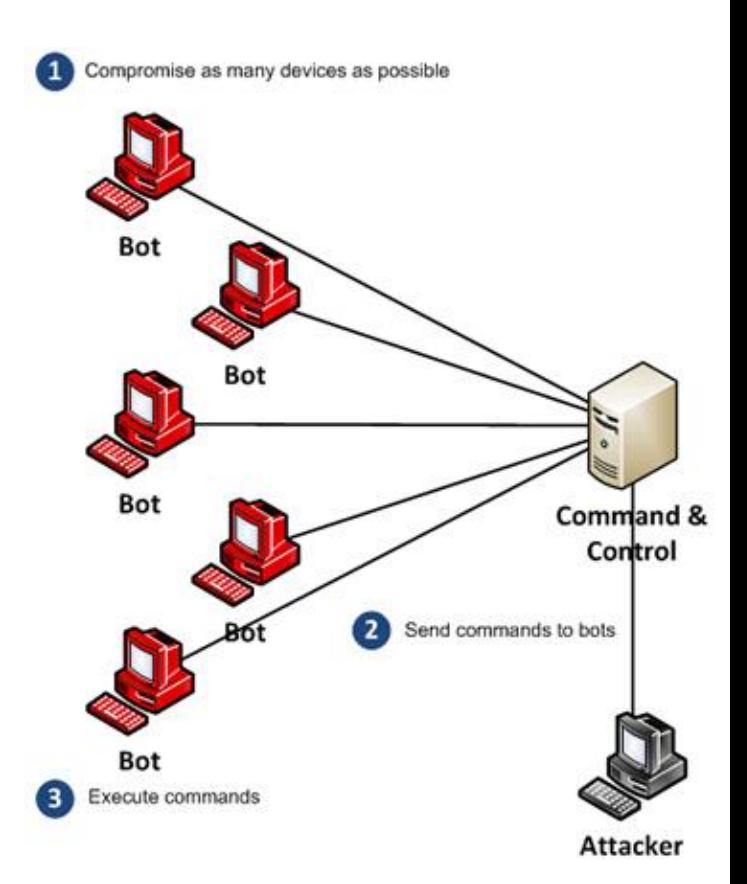

## Botnet Architectures

- Centralized
	- All computers are connected to a single C&C center
	- The most widespread type
	- Easier to deploy
	- Single point of failure
	- IRC, IM
- **Decentralized** 
	- P2P botnet
	- Commands are transferred from bot to bot
	- Botmaster needs access to at least one bot
- Hybrid / Random
	- **Theoretical**

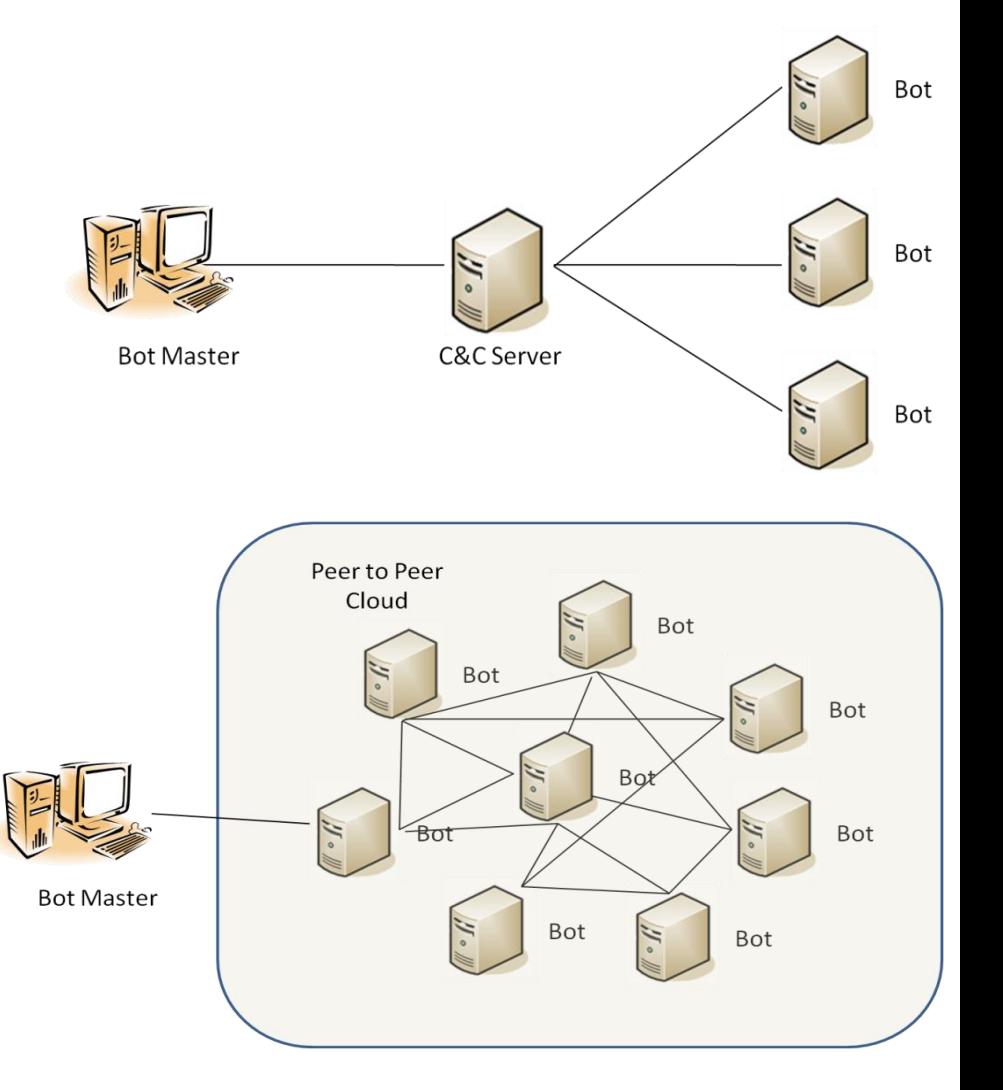

# Growing Internet Threat

#### According to

- Symantec:
	- 1,656,227 new signatures in 2008
	- 165% up from last year
- ShadowServer:
	- Botnets are growing
	- Botnet size is also growing

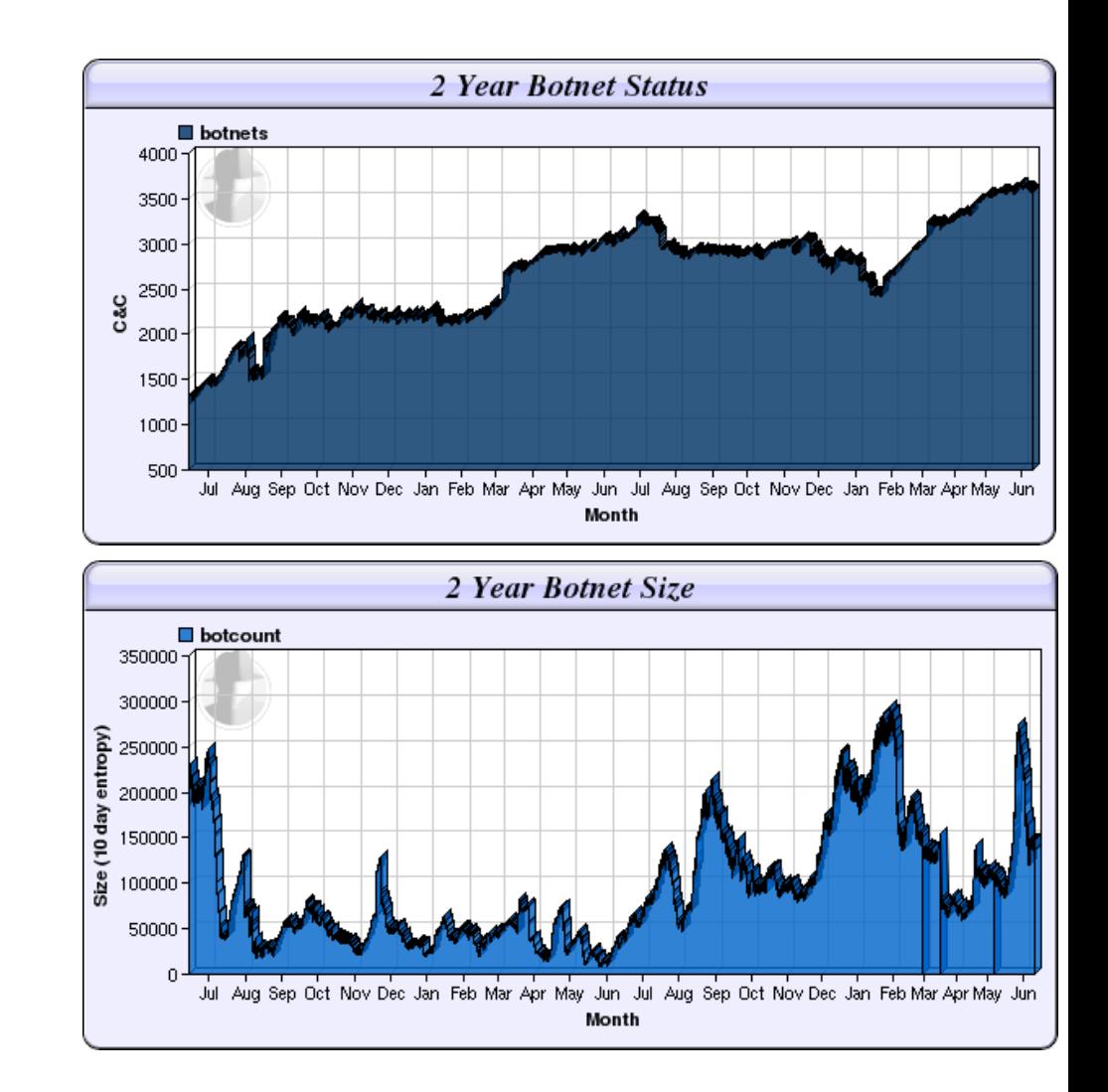

#### Detection Techniques Taxonomy (1)

- Host-based detection
	- Antivirus Programs
	- Log Files Investigation (Administrator should periodically examine Logs)
	- Log Files Correlation (Log files size correlation between different hosts)
	- Monitoring function calls (Keylogging activities, *GetKeyboardState* or *GetAsyncKeyState, WriteFile, outgoing traffic)*
- Network-based detection...
	- IP Headers inspection
		- Monitoring DNS traffic to C&C domains
		- Non-SMTP-server sending emails (spam)
		- High rates of TCP or UDP connections (bots using P2P networks)

### Detection Techniques Taxonomy (2)

- …Network-based detection
	- Payload inspection
		- C&C traffic (known commands)
		- Propagation or attacks (exploit code)
	- Signature-based detection (IDSs)
		- Malicious flow patterns
	- Anomaly-based detection
		- Abnormal Behavior (Normal behavior knowledge, Response time, Synchronization)
- Detection Using Honeypots
	- Robots cannot easily identify victims from honeypots
	- Robots have to send noticeable traffic

# Honeypot Technology

- Honeypot: system used to capture attackers activities
	- Low-Interaction
		- emulate services and systems
		- do not offer full access to the underlying system
		- used in production environments
		- Nepenthes, Honeyd, Honeytrap
	- High-Interaction
		- Real operating system
		- full control over the honeypot
		- used in a research role
		- Honeywall CDROM
- Honeynet: network of two or more honeypots for attackers to interact with

# Used Tools

- Honeywall CDROM
	- Honeynet Gateway
		- Fedora Core 6
		- Two layer 2 network interfaces
	- Walleye interface
		- Remote administration and data analysis tool
		- Third network interface
- Sebek
	- Kernel level rootkit
	- Client installed on honeypots
	- Server on Honeywall
	- Monitor system processes
- Honeysnap
	- Basic data analysis tool
	- IRC, HTTP, DNS traffic
- Test Bed Process Monitor
	- Windows XP System Updated
	- Monitor all system activities (file system, registry, processes, network connections)

### The Honeynet Deployment

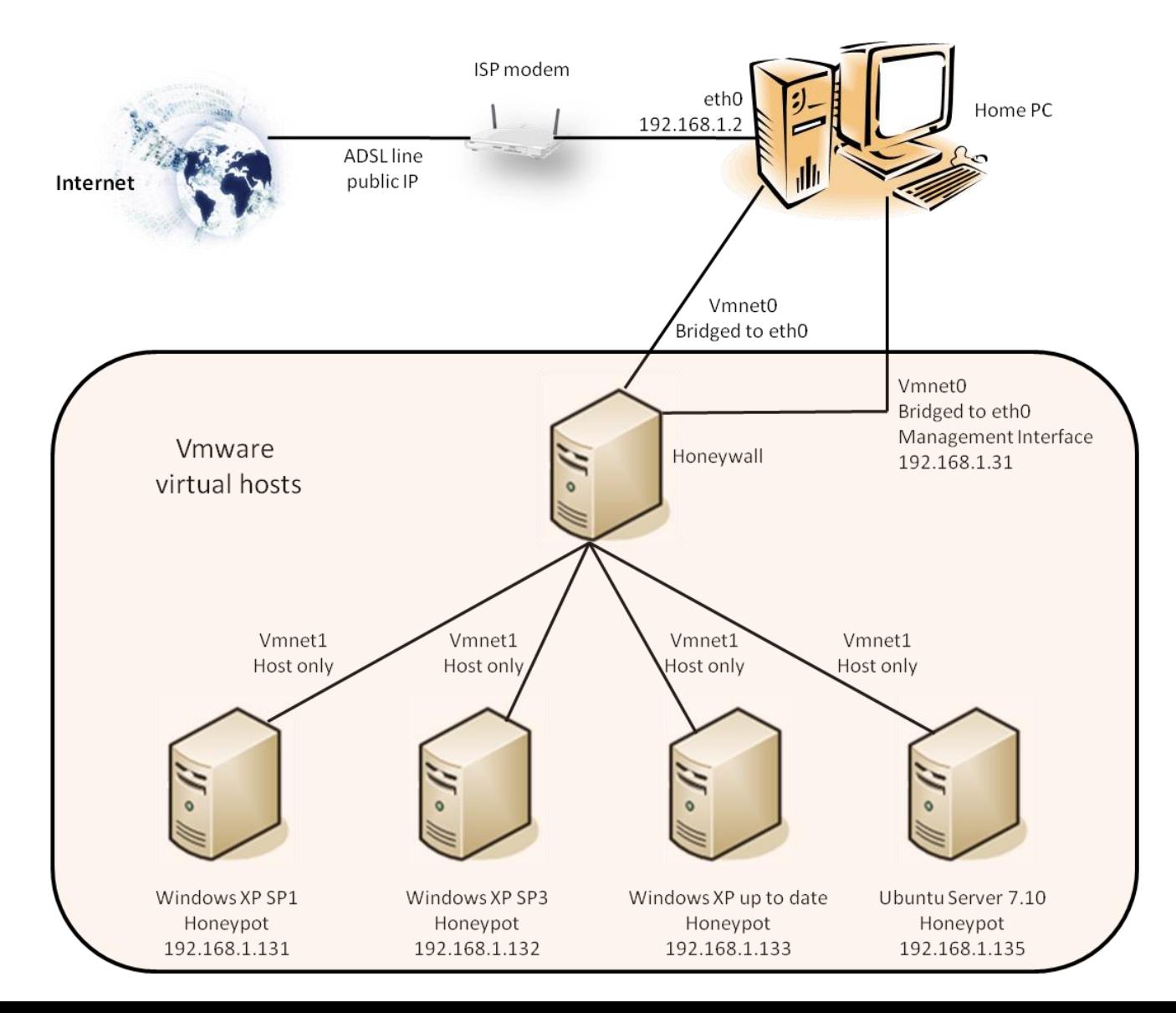

## The Honeypots

- Windows XP Professional SP1
	- Default Windows Services
		- Port 135/tcp, Microsoft Remote Procedure Call
		- Port 139/tcp, NETBIOS Session
		- Port 445/tcp, Microsoft Directory Services
- Windows XP Professional SP3
	- Default Windows Services
	- IIS web server v5.1
	- Microsoft SQL server 2005
	- Windows SMTP server
- Windows XP Professional Up To Date
	- Default Windows Services
- Ubuntu Server 7.10
	- OpenSSH server
	- VSFTPD server
	- Username: user / Password: password

# Methodology Of Analysis

- Communication Traffic Data
	- Windows XP SP1 & SP3
		- IRC
		- HTTP
		- DNS
		- SMTP
- Outgoing Attacks
	- Windows XP SP1 & SP3
		- Top Destination Ports
		- IP Addresses
- Incoming Attacks
	- Windows XP Up To Date & Ubuntu Server 7.10
		- Top Destination Ports
		- IP Addresses

# Data Analysis - Communication

#### • IRC

- Ports 1030, 1099, 1828, 1061,1070
- Over 30 IRC Channels
	- ##russia##
	- irc.priv8net.com
- HTTP
	- File Downloads
		- "GET http://72.10.169.26/ssvc.exe"
		- "GET http://72.10.169.26/ub.exe"
		- "GET http://rsfq.info/demo.exe"
	- XML communication

#### • DNS

- 192.168.1.1 & 194.219.227.2 Servers
- Queries include mail servers
	- justforclickz.com
	- mail.ru
	- yahoo.com

#### • SMTP

- 220 hotmail.com Kerio MailServer 5.5.0 ESMTP ready
- 250 hotmail.com
- 250 2.1.0 Sender
	- <xwfstegxnbo@loughgs.leics.sch.uk> ok
- 250 2.1.5 Recipient <<nrhy@hotmail.com> > ok (local)
- 354 Enter mail, end with CRLF.CRLF
- 250 2.0.0 6f37855f7fcd14d5da0385837a595cab Message accepted for delivery

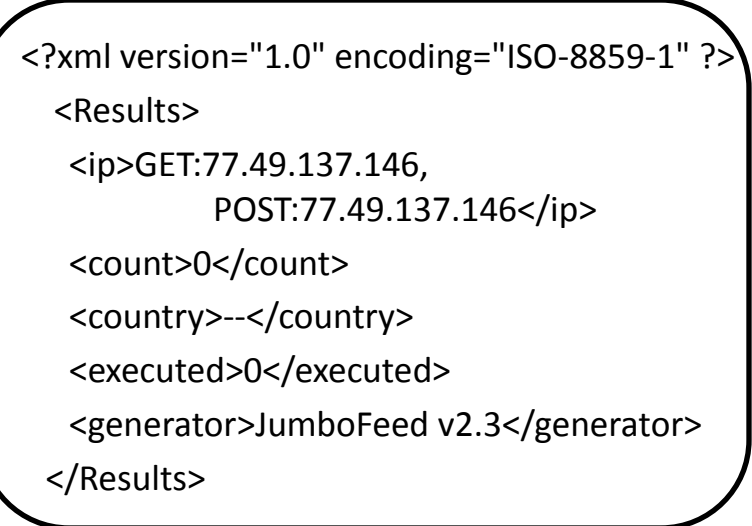

# Data Analysis – Outgoing Attacks

- Top Destination Ports
	- 135 for Windows XP SP1
	- 445 for Windows XP SP3
- Destination Networks
	- ISP's Network
	- Nat
- Attack Strategies
	- Portsweep at 135,445
- About 20 different processes observed

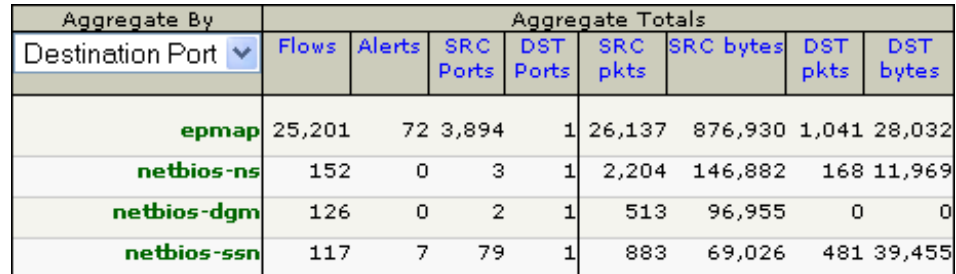

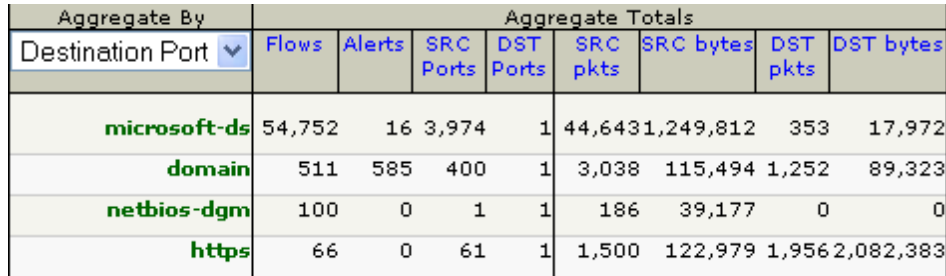

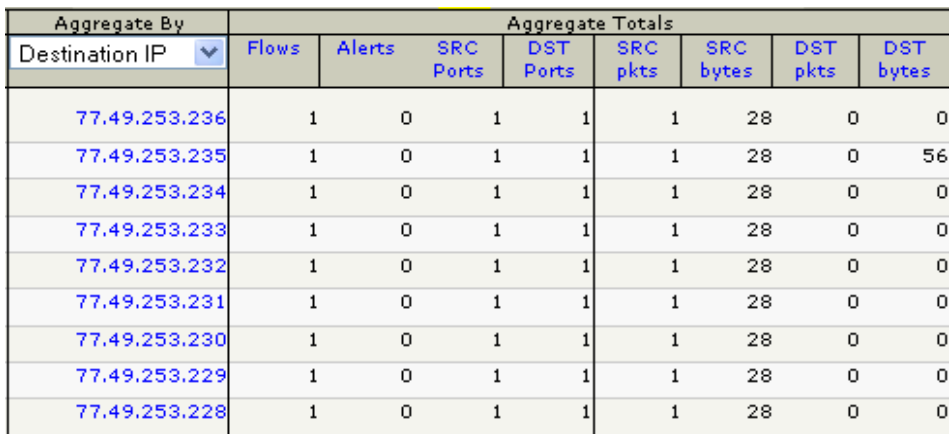

## Data Analysis – Incoming Attacks

- Top Destination Ports
	- 135, 445,139 for Windows
	- 22 for Ubuntu
- Source IP addresses
	- ISP's Network
		- 445, 135, 139, 137, 23
	- Global
		- 80, 22, 25
- Attack Strategies
	- Scan and run exploits
		- e.g. 62.1.236.74  $\rightarrow$  445, 135, 80
	- Brute force
		- e.g. 61.243.232.120  $\rightarrow$  139, 1419 packets
		- e.g. 77.245.148.115  $\rightarrow$  22, 5838 packets
- Attack rates
	- 10 -30 per hour for Windows
	- 5-10 per day for Ubuntu

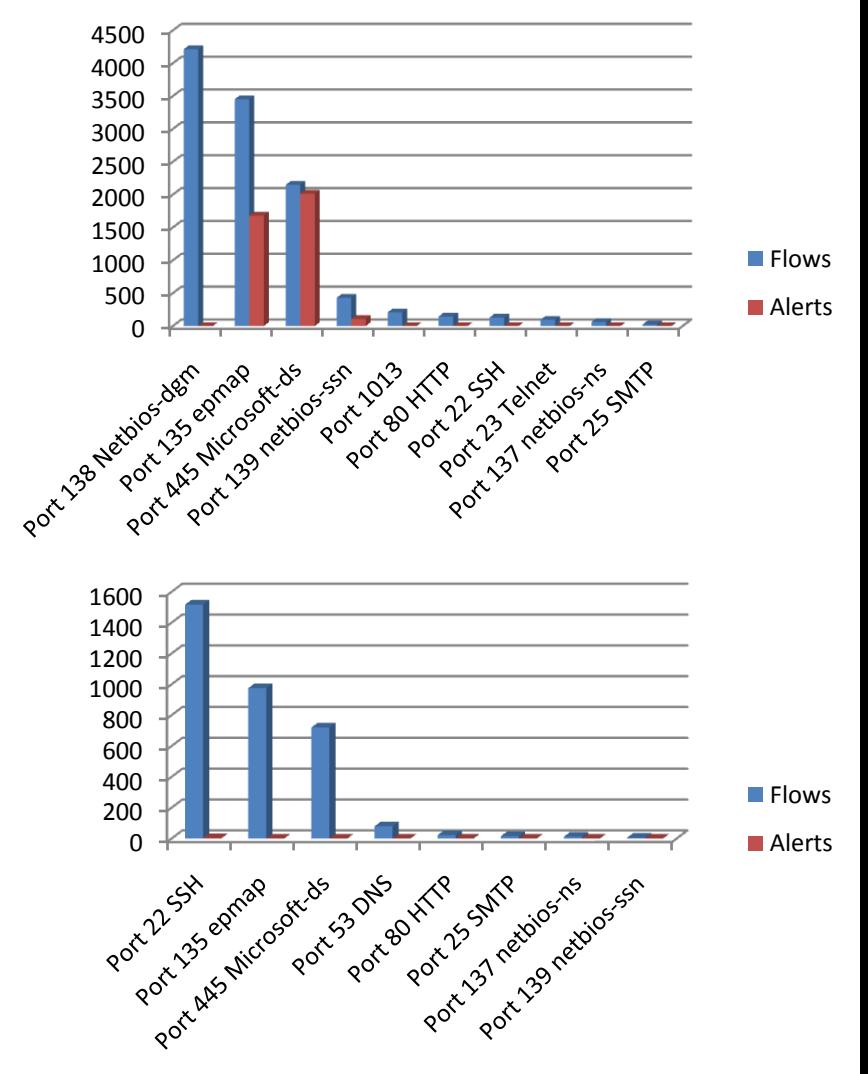

#### Snort Alerts

- Port 445  $\bullet$ 
	- o NETBIOS SMB-DS IPC\$ share access
	- o NETBIOS SMB-DS srvsvc NetrPathCanonicalize WriteAndX little endian overflow attempt
	- o NETBIOS SMB-DS srvsvc NetrPathCanonicalize little endian overflow attempt
- Port 135  $\bullet$ 
	- o NETBIOS DCERPC NCACN-IP-TCP IActivation remoteactivation little endian overflow attempt
	- o NETBIOS DCERPC NCACN-IP-TCP ISystemActivator RemoteCreateInstance little endian attempt
- Port 139
	- o NETBIOS SMB srvsvc NetrPathCanonicalize WriteAndX unicode little endian overflow attempt
	- o NETBIOS SMB repeated logon failure

# Main Findings

- Botnets
	- Many active "old-fashioned" botnets, easy to detect
	- Most of bots are single users pcs
- Outgoing Attacks
	- Most of attacks target ports 135 & 445
	- Main attack strategy is port sweep
	- Destinations are ISP's & Nat networks
- Incoming Attacks
	- Most of attacks target ports 135, 145 ,139, 22
	- Attacks at windows services mostly come from ISP's network
	- 300 different IPs found within 5 days

## Conclusions

- We employed honeynet to study the current attacks employed by botnets
- Our methodology produced clear conclusions
- General
	- A single detection technique is not able to detect all botnets
	- Updating system is a good defense
	- Using honeypot is easy to detect a large number of compromised machines within ISP's network

### Future Work

- Honeynet within ISP's network architecture
	- System consists of a number of honeypots in order to:
		- Capture traffic data
		- Recognize attacks
		- Discover IP addresses of compromised machines
		- Alert users
		- Inform other ISPs using a trust based model

### End Of Slides

Thank you!